# **HetSeq** *Release 0.0.1*

**Yifan Ding**

**Mar 16, 2021**

## **GETTING STARTED:**

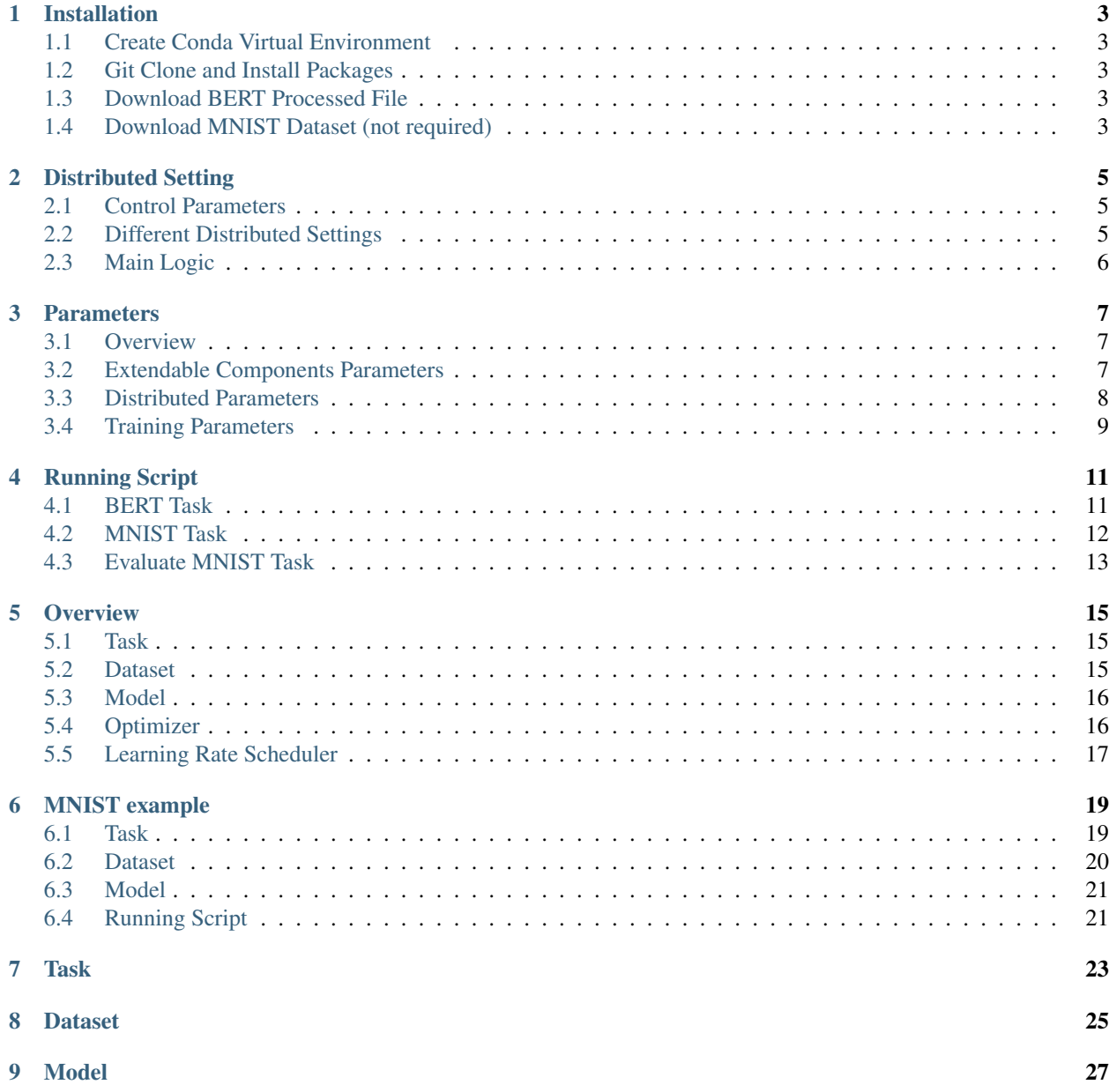

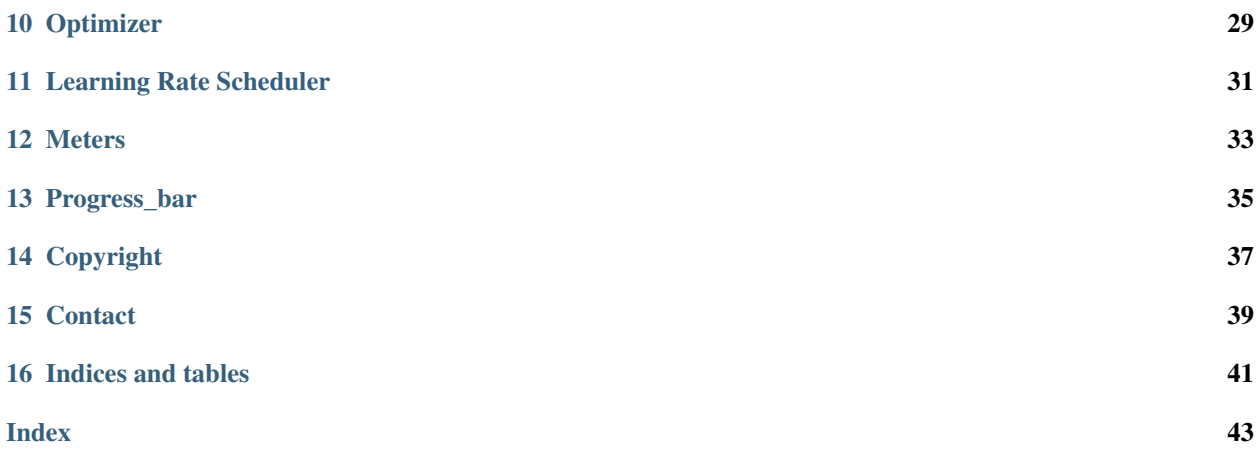

HetSeq is a distributed neural network platiform designed to run on Heterogeneous Infrastructure with common scientific shared file system. It can be run directly on command line with SSH or task queen submission system without privilege or any extra packages. It takes care of the data index randomization and assignment to different GPUs in the multi-node and multi-GPU setting. Users can easily extend HetSeq to many other models with minimum effort.

Note: HetSeq requires installation of [PyTorch](https://github.com/pytorch/pytorch) with GPU support and [NCCL.](https://github.com/NVIDIA/nccl)

#### **ONE**

#### **INSTALLATION**

#### <span id="page-6-1"></span><span id="page-6-0"></span>**1.1 Create Conda Virtual Environment**

Recommend to create and activate conda virtual environment with Python 3.7.4

```
$ conda create --name hetseq
$ conda activate hetseq
$ conda install python=3.7.4
```
### <span id="page-6-2"></span>**1.2 Git Clone and Install Packages**

```
$ git clone https://github.com/yifding/hetseq.git
$ cd /path/to/hetseq
$ pip install -r requirements.txt
$ pip install --editable .
```
### <span id="page-6-3"></span>**1.3 Download BERT Processed File**

(Required to run bert model) Download data files including training corpus, model configuration, and BPE dictionary. Test corpus from [here,](https://drive.google.com/file/d/1ZPJVAiV7PsewChi7xKACrjuniJ2N9Sry/view?usp=sharing) full data from [this link.](https://drive.google.com/file/d/1Vq_UO-T9345uYs8a7zloukGfhDXSDd2A/view?usp=sharing) Download test\_DATA. zip for test or DATA. zip for full run, unzip it and place the preprocessing/ directory inside the package directory.

### <span id="page-6-4"></span>**1.4 Download MNIST Dataset (not required)**

(For mnist model) Download MNIST dataset from torchvision, see example [here.](https://github.com/pytorch/examples/blob/master/mnist/main.py#L114)

```
from torchvision import datasets
dataset1 = datasets.MNIST('../data', train=True, download=True)
```
## **DISTRIBUTED SETTING**

<span id="page-8-0"></span>HetSeq can be executed on single GPU on a single node, multiple GPUs on a single node, or multiple GPUs across multiple nodes. Main logic is defined at [train.py.](https://github.com/yifding/hetseq/blob/master/train.py#L213)

## <span id="page-8-1"></span>**2.1 Control Parameters**

--distributed-init-method: defines an initialization.

- tcp://10.32.82.207:11111 (IP address:port. TCP example for multiple nodes) or
- file:///hetseq/communicate.txt (shared file example for multiple nodes).

--distributed-world-size: total number of GPUs used in the training.

--distributed-gpus: the number of GPUs on the current node.

--distributed-rank: represents the rank/index of the first GPU used on current node.

## <span id="page-8-2"></span>**2.2 Different Distributed Settings**

1.Single GPU:

**\$** --distributed-world-size 1 --device-id 1

2. Four GPUs on a single node:

**\$** --distributed-world-size 4

3. Four nodes with four GPUs each (16 GPUs in total) 10.00.123.456 is the IP address of first node and 11111 is the port number:

• 1st node

```
$ --distributed-init-method tcp://10.00.123.456:11111 --distributed-world-size 16 --
→distributed-gpus 4 --distributed-rank 0
```
• 2nd node

```
$ --distributed-init-method tcp://10.00.123.456:11111 --distributed-world-size 16 --
˓→distributed-gpus 4 --distributed-rank 4
```
• 3rd node

```
$ --distributed-init-method tcp://10.00.123.456:11111 --distributed-world-size 16 --
˓→distributed-gpus 4 --distributed-rank 8
```
• 4th node

```
$ --distributed-init-method tcp://10.00.123.456:11111 --distributed-world-size 16 --
˓→distributed-gpus 4 --distributed-rank 12
```
## <span id="page-9-0"></span>**2.3 Main Logic**

```
if args.distributed_init_method is not None:
        assert args.distributed_gpus <= torch.cuda.device_count()
        if args.distributed_gpus > 1 and not args.distributed_no_spawn:
                start_rank = args.distributed_rank
                args.distributed_rank = None # assign automatically
                torch.multiprocessing.spawn(
                        fn=distributed_main,
                        args=(args, start_rank),
                        nprocs=args.distributed_gpus,
                )
        else:
                distributed_main(args.device_id, args)
elif args.distributed_world_size > 1:
        assert args.distributed_world_size <= torch.cuda.device_count()
        port = random.randint(10000, 20000)
        args.distributed_init_method = 'tcp://localhost:{port}'.format(port=port)
        args.distributed_rank = None # set based on device id
        torch.multiprocessing.spawn(
                fn=distributed_main,
                args=(args, ),
                nprocs=args.distributed_world_size,
        )
else:
        main(args)
```
### **THREE**

## **PARAMETERS**

#### <span id="page-10-1"></span><span id="page-10-0"></span>**3.1 Overview**

To run HetSeq, almost all the parameters are passed through commond line processed by argparse. Thoses parameters can be grouped into several clusters:

- Extendable Components Parameters: including task, optimizer, and lr\_scheduler;
- Distributed Parameters: to set up distributed training enviroments;
- Training Prameters: other important parameters to control stop criteria, logging information, checkpoints and etc.

Here we are going to explain most parameters in details.

### <span id="page-10-2"></span>**3.2 Extendable Components Parameters**

- Task:  $-\text{task: Application name}$ , its corresponding class defines major parts of the application. Currently support bert and mnist, can be extended to other models.
	- **--task bert**:

#### Extra parameters for **bert** task:

- \* --data: Dataset directory or file to be loaded in the corresponding task.
- \* --config\_file: Configuration file of BERT model, example can be found [here](https://github.com/NVIDIA/DeepLearningExamples/blob/master/PyTorch/LanguageModeling/BERT/bert_config.json)
- \* --dict: PATH of BPE dictionary for BERT model. Typically it has ~30,000 tokens.
- \* --max\_pred\_length: max number of tokens in a sentence, 512 by default.
- \* --num\_file: number of input files for training, used with --data to debug. 0 by default to use all the data files.
- **--task mnist**:

#### Extra parameters for **mnist** task:

- \* --data: Dataset directory or file to be loaded in the corresponding task, compatible with torchvision.datasets.MNIST(path, train=True, download=True).
- Optimizer: --optimizer: Optimizer defined in HetSeq is based on torch.optim.Optimizer with extra gradient and learning rate manipulation function. Currently support adam and adadelta which can be extended to many other optimizers.
	- **--optimizer adam**:

#### Extra parameters for **adam** optimizer: [Fixed Weight Decay Regularization in Adam.](https://arxiv.org/abs/1711.05101)

- \* --adam-betas: betas to control momentum and velocity. Default='(0.9, 0.999)'.
- \* --adam-eps: epsilon for avoiding deviding by 0. Default=1e-8.
- \* --weight-decay: weight decay. 0 by default.

#### – **--optimizer adadelta**:

#### Extra parameters for **adadelta** optimizer:

- \* --adadelta\_rho: Default=0.9.
- \* --adadelta\_eps: epsilon for avoiding deviding by 0. Default=1e-6.
- \* --dadelta\_weight\_decay: 0 by default.
- Lr scheduler:  $-\ell$  scheduler: Learning rate scheduler defined in HetSeq customized to consider stop criteria end-learning-rate, total-num-update and warmup-updates. Currently support Polynomial Decay Scheduler.

#### – **--optimizer PolynomialDecayScheduler**:

#### Extra parameters for **PolynomialDecayScheduler**:

- \* --force-anneal: force annealing at specified epoch, by default not existed.
- \* --power: decay power. 1.0 by default.
- \* --warmup-updates: warmup the learning rate linearly for the first N updates, 0 by default.
- \* --total-num-update: total number of update steps until learning rate decay to --end-learning-rate, 10000 by default.
- \* --end-learning-rate: learning rate when traing stops. 0 by default.

### <span id="page-11-0"></span>**3.3 Distributed Parameters**

Distrbuted parameters play a key role in HetSeq to set up the distrbuted training environments, it defines the number of nodes, number of GPUs, communication methods and etc.

- $-$  fast-stat-sync: Enable fast sync of stats between nodes, this hardcodes to sync only some default stats from logging\_output.
- $-\text{device-id}$ : index of single GPU used in the training. 0 by default.

torch.nn.parallel.distributed import DistributedDataParallel related parameters, see [document](https://pytorch.org/docs/stable/generated/torch.nn.parallel.DistributedDataParallel.html#torch.nn.parallel.DistributedDataParallel) for more informaiton. Our implementation consider input and put tensors on the same device.

- --bucket-cap-mb: 25 by default
- --find-unused-parameters: False by default

#### torch.distributed.init\_process\_group related parameters, control the main environment of distributed training. Se

- --ddp-backend: distributed data parallel backend, currently only support c10d with NCCL to communicate between GPUs. Default: 'c10d'.
- --distributed-init-method: initial methods to communicate between GPUs. Default None.
- --distributed-world-size: total number of GPUs/processes in the distributed seeting. Defalut: max(1, torch.cuda.device\_count()).

• --distributed-rank: rank of the current GPU, 0 by default.

## <span id="page-12-0"></span>**3.4 Training Parameters**

- $--max-epoch: maximum epochs allowed in the training. 0 by default.$
- --max-update: maximum number of updates allowd in the training. 0 by default.
- --required-batch-size-multiple: check the batch size is the multiple times of the given number. 1 by default.
- $-\nu$  pdate-freq: update parameters every N\_i batches, when in epoch i. 1 by default.
- $--max-tokens: maximum number of tokens of a batch, not assigned.$
- --max-sentences: maximum number of sentences/images/instances of a batch (batch size), not assigned.

Note:  $--max-tokens$  or  $--max-sentences$  must be assigned in the prameter settings.

- --train-subset: string to store training subset, train by default.
- --num-workers: number of threads used in the data loading process.
- --save-interval-updates: save a checkpoint (and validate) every N updates, 0 by default.
- --seed: onlu seed in the training process to control all the possible random steps (e.g. in torch, numpy and random). 19940802 by default.
- --log-interval: log progress every N batches (when progress bar is disabled), 1 by default.
- $-$ log-format: log format to use, choices=['none', 'simple'], simple by default.

#### **FOUR**

## **RUNNING SCRIPT**

### <span id="page-14-1"></span><span id="page-14-0"></span>**4.1 BERT Task**

1. Single GPU

```
$ DIST=~/hetseq
$ python3 ${DIST}/hetseq/train.py \
        --task bert --data ${DIST}/preprocessing/test_128/ \
        --dict ${DIST}/preprocessing/uncased_L-12_H-768_A-12/vocab.txt \
        --config_file ${DIST}/preprocessing/uncased_L-12_H-768_A-12/bert_config.json.
˓→\
       --max-sentences 32 --fast-stat-sync --max-update 900000 --update-freeq \
       --valid-subset test --num-workers 4 \
       --warmup-updates 10000 --total-num-update 1000000 --lr 0.0001 \--weight-decay 0.01 --distributed-world-size 1 \
        --device-id 0 --save-dir bert_single_gpu
```
2. Multiple GPU on a single Node, examples are all four GPUs on one Node.

```
$ DIST=~/hetseq
$ python3 ${DIST}/hetseq/train.py \
        --task bert --data ${DIST}/preprocessing/test 128/ \
        --dict ${DIST}/preprocessing/uncased L-12_H-768_A-12/vocab.txt
       --config_file ${DIST}/preprocessing/uncased_L-12_H-768_A-12/bert_config.json _
˓→\
       --max-sentences 32 --fast-stat-sync --max-update 900000 --update-freq 4 \
       --valid-subset test --num-workers 4 \
       --warmup-updates 10000 --total-num-update 1000000 --lr 0.0001 \
        --weight-decay 0.01 \
        --save-dir bert_node1gpu4
```
3. Multiple GPUs on multiple nodes, examples are two nodes with four GPUs each.

• on the main node

```
$ DIST=~/hetseq
$ python3 ${DIST}/hetseq/train.py \
       --task bert --data ${DIST}/preprocessing/test_128/ \
       --dict ${DIST}/preprocessing/uncased_L-12_H-768_A-12/vocab.txt \
       --config_file ${DIST}/preprocessing/uncased_L-12_H-768_A-12/bert_config.json .
˓→\
       --max-sentences 32 --fast-stat-sync --max-update 900000 --update-freq 4 \
       --valid-subset test --num-workers 4 \
       --warmup-updates 10000 --total-num-update 1000000 --lr 0.0001
```
(continues on next page)

(continued from previous page)

```
--weight-decay 0.01 --save-dir bert_node2gpu4
-distributed-init-method tcp://10.00.123.456:11111 \
--distributed-world-size 8 --distributed-gpus 4 --distributed-rank 0
```
• on the other second node

```
$ DIST=~/hetseq
$ python3 ${DIST}/hetseq/train.py \
        --task bert --data ${DIST}/preprocessing/test_128/ \
       --dict ${DIST}/preprocessing/uncased_L-12_H-768_A-12/vocab.txt \
       --config_file ${DIST}/preprocessing/uncased_L-12_H-768_A-12/bert_config.json
˓→\
       --max-sentences 32 --fast-stat-sync --max-update 900000 --update-freeq \
       --valid-subset test --num-workers 4 \
       --warmup-updates 10000 --total-num-update 1000000 --lr 0.0001 \--weight-decay 0.01 \
        --distributed-init-method tcp://10.00.123.456:11111 \
        --distributed-world-size 8 --distributed-gpus 4 --distributed-rank 4
```
### <span id="page-15-0"></span>**4.2 MNIST Task**

#### 1. Single GPU

```
$ DIST=~/hetseq
$ python3 ${DIST}/hetseq/train.py \
        --task mnist --optimizer adadelta --lr-scheduler PolynomialDecayScheduler \
        --data ${DIST} --clip-norm 100 \
       --max-sentences 64 --fast-stat-sync --max-epoch 20 --update-freq 1 \
       --valid-subset test --num-workers 4 \
       --warmup-updates 0 --total-num-update 50000 --lr 1.01 \
        --distributed-world-size 1 --device-id 0 --save-dir mnist_single_node
```
2. Multiple GPU on a single Node, examples are all four GPUs on one Node.

```
$ DIST=~/hetseq
$ python3 ${DIST}/hetseq/train.py \
       --task mnist --optimizer adadelta --lr-scheduler PolynomialDecayScheduler \
       --data ${DIST} --clip-norm 100 \
       --max-sentences 64 --fast-stat-sync --max-epoch 20 --update-freq 1 \
       --valid-subset test --num-workers 4 \
       --warmup-updates 0 --total-num-update 50000 --lr 1.01 \
       --save-dir mnist_node1gpu4
```
3. Multiple GPUs on multiple nodes, examples are two nodes with four GPUs each.

• on the main node

```
$ DIST=~/hetseq
$ python3 ${DIST}/hetseq/train.py \
       --task mnist --optimizer adadelta --lr-scheduler PolynomialDecayScheduler \
       --data ${DIST} --clip-norm 100 \
       --max-sentences 64 --fast-stat-svar-max-epoch 20 --update-free 1
       --valid-subset test --num-workers 4 \
       --warmup-updates 0 --total-num-update 50000 --lr 1.01 \
```
(continues on next page)

(continued from previous page)

```
--save-dir mnist_node2gpu4 \
-distributed-init-method tcp://10.00.123.456:11111 \
--distributed-world-size 8 --distributed-gpus 4 --distributed-rank 0
```
• on the other second node

```
$ DIST=~/hetseq
$ python3 ${DIST}/hetseq/train.py \
       --task mnist --optimizer adadelta --lr-scheduler PolynomialDecayScheduler \
       --data ${DIST} --clip-norm 100 \
       --max-sentences 64 --fast-stat-sync --max-epoch 20 --update-freq 1 \
        --valid-subset test --num-workers 4 \
        --warmup-updates 0 --total-num-update 50000 --lr 1.01 \ \ \ \ \ \-distributed-init-method tcp://10.00.123.456:11111 \
        --distributed-world-size 8 --distributed-gpus 4 --distributed-rank 4
```
## <span id="page-16-0"></span>**4.3 Evaluate MNIST Task**

```
$ DIST=~/hetseq
$ python3 ${DIST}/hetseq/eval_mnist.py --model_ckpt /path/to/check/point --mnist_dir $
\rightarrow{DIST}
```
## **OVERVIEW**

<span id="page-18-0"></span>To extend HetSeq to another model, one needs to define a new *[Task](#page-26-0)* with corresponding *[Model](#page-30-0)*, *[Dataset](#page-28-0)*, *[Optimizer](#page-32-0)* and *[Learning Rate Scheduler](#page-34-0)*. A MNIST example is given with all the extended classes. Pre-defined optimizers, Learning Rate Scheduler, datasets and models can be reused in other applications.

#### <span id="page-18-1"></span>**5.1 Task**

For each individual application, task is the basic unit. Defined by class Task in Task.py. datasets is stored and load in a dictionary manner. Define a child class of Task to define a new task, necessary function is to define Model (in def build\_model), Dataset (in def load\_dataset).

```
class Task(object):
        def __init__(self, args):
                 self.args = args
                 self.datasets = {}
                 self.dataset_to_epoch_iter = {}
        def build_model(self, args):
                 raise NotImplementedError
        def load_dataset(self, split, **kwargs):
                 """Load a given dataset split.
                 Args:
                 split (str): name of the split (e.g., train, valid, test)
                 \bar{n} \bar{n} \bar{n}raise NotImplementedError
```
### <span id="page-18-2"></span>**5.2 Dataset**

Dataset should be defined as a child class of *torch.utils.data.Dataset* to be compatible with *torch.utils.data.da* 

- \_\_ getitem\_(getitem),
- \_\_\_len\_(total length of the datset),
- ordered\_indices (index used to split and assignment to different GPUs,
- np.arange(len(self))),
- num\_tokens (total tokens in a instance, 1 for image model),
- collater (collater function to combined the output of qetitem, typically use torch.utils. data.dataloader.default\_collate)
- set\_epoch (pass) function in the class.

See following MNIST example for more information.

Note: In our implementation, each process/GPU has its own dataset and dataloader. When dataset is small (like MNIST example), the dataset can be put into \_\_init\_\_ function. However, if the dataset is large (like BERT example or ImageNet), the dataset can not be loaded into memory at once, then the loading process should be defined inside \_\_getitem\_\_ function.

#### <span id="page-19-0"></span>**5.3 Model**

Model should be defined as a child class of torch.nn.Module. By default, the model should output a loss function. This is compatible with the def train\_step(self, sample, model, optimizer, ignore\_grad=False) function inside class Task. One can change the logic but need to fit the train\_step.

### <span id="page-19-1"></span>**5.4 Optimizer**

Optimizer in distributed data parallel (DDP) has to consider manipulate gradients and learning rates. In our implementation, optimizer (class \_Optimizer(object):) is defined as a higher level class than torch.optim. Optimizer to include other parameters to be recorded. For example, the Adam optimizer provided in HetSeq, has initial learning rate:lr, beta1 and beta2: betas, epsilon eps to avoid normalize by 0 and weight decay weight decay.

```
class _Adam(_Optimizer):
        def __init__(self, args, params):
                 super(). __ init_(args)
                 self._optimizer = Adam(params, **self.optimizer_config)
        @property
        def optimizer_config(self):
                 \boldsymbol{H} . \boldsymbol{H}Return a kwarg dictionary that will be used to override optimizer
                 args stored in checkpoints. This allows us to load a checkpoint and
                 resume training using a different set of optimizer args, e.g., with a
                 different learning rate.
                 "''"''"return {
                          'lr': self.args.lr[0],
                          'betas': eval(self.args.adam_betas),
                          'eps': self.args.adam_eps,
                          'weight_decay': self.args.weight_decay,
                 }
```
## <span id="page-20-0"></span>**5.5 Learning Rate Scheduler**

In HetSeq, common PolynomialDecayScheduler is provided and compatible to BERT model and MNIST model. Other learning rate scheduler can be easily extended by providing step\_update and step function.

#### **MNIST EXAMPLE**

<span id="page-22-0"></span>MNIST example is adapted from [PyTorch mnist example.](https://github.com/pytorch/examples/tree/master/mnist) It is convolutional neural network model for image classification. We adapt the original datasets, model and data loader to be compatible to HetSeq.

#### <span id="page-22-1"></span>**6.1 Task**

```
class MNISTTask(Task):
        def __init__(self, args):
                super(MNISTTask, self). __init_(args)
@classmethod
def setup_task(cls, args, **kwargs):
        """Setup the task (e.g., load dictionaries).
        Args:
                args (argparse.Namespace): parsed command-line arguments
        "''"return cls(args)
def build_model(self, args):
        model = MNISTNet()
        return model
def load_dataset(self, split, **kwargs):
        """Load a given dataset split.
        Aras:
                split (str): name of the split (e.g., train, valid, test)
        "''"''"''"path = self.args.data
        if not os.path.exists(path):
                raise FileNotFoundError(
                        "Dataset not found: ({})".format(path)
                )
        if os.path.isdir(path):
                if os.path.exists(os.path.join(path, 'MNIST/processed/')):
                        path = os.path.join(path, 'MNIST/processed/')
        elif os.path.basename(os.path.normpath(path)) != 'processed':
                datasets.MNIST(path, train=True, download=True)
                path = os.path.join(path, 'MNIST/processed/')
        files = [os.path.join(path, f) for f in os.listdir(path)] if os.path.
 ˓→isdir(path) else [path]
```
(continues on next page)

(continued from previous page)

```
files = sorted([f for f in files if split in f])
assert len(files) == 1, "no suitable file in split ***\{/***".format(split)
dataset = MNISTDataset(files[0])print('| loaded {} sentences from: {}'.format(len(dataset), path), flush=True)
self.datasets[split] = dataset
print('| loading finished')
```
#### <span id="page-23-0"></span>**6.2 Dataset**

```
class MNISTDataset(torch.utils.data.Dataset):
        def __init__(self, path):
               self.data = None
                self.path = path
                self.read_data(self.path)
                self.transform = transforms.Compose([
                        transforms.ToTensor(),
                        transforms.Normalize((0.1307,), (0.3081,))
                ])
        def read_data(self, path):
                self.data = torch.load(path)
                self._len = len(self.data[0])
                self.image = self.data[0]
                self.label = self.data[1]
        def __getitem__(self, index):
                img, target = self.image[index], int(self.label[index])
                img = Image.fromarray(img.numpy(), mode='L')
                img = self.transform(img)
                return img, target
        def __len__(self):
                return self._len
       def ordered_indices(self):
                """Return an ordered list of indices. Batches will be constructed
˓→based
                on this order."""
                return np.arange(len(self))
        def num_tokens(self, index: int):
                return 1
        def collater(self, samples):
                if len(samples) == 0:return None
                else:
                        return default_collate(samples)
```
(continues on next page)

(continued from previous page)

```
def set_epoch(self, epoch):
        pass
```
## <span id="page-24-0"></span>**6.3 Model**

```
class MNISTNet(nn.Module):
       def __init__(self):
                super(MNISTNet, self).__init__()
                self.comv1 = nn.Conv2d(1, 32, 3, 1)self.comv2 = nn.Conv2d(32, 64, 3, 1)self.dropout1 = nn.Dropout2d(0.25)
                self.dropout2 = nn.Dropout2d(0.5)self.fc1 = nn.Linear(9216, 128)self.fc2 = nn.Linear(128, 10)def forward(self, x, target, eval=False):
               x = self.comv1(x)x = F. relu(x)x = self.comv2(x)x = F. relu(x)x = F.max\_pool2d(x, 2)x = self.dropout1(x)x = torch. flatten (x, 1)x = self.fcl(x)x = F. relu(x)x = self.dropout2(x)x = self.fc2(x)output = F.log\_softmax(x, dim=1)loss = F.nll_loss(output, target)
                return loss
```
## <span id="page-24-1"></span>**6.4 Running Script**

See *[running script](#page-14-0)* for details.

### **SEVEN**

## **TASK**

#### <span id="page-26-1"></span><span id="page-26-0"></span>**class** hetseq.tasks.**Task**(*args*)

Tasks store dictionaries and provide helpers for loading/iterating over Datasets, initializing the Model/Criterion and calculating the loss.

#### **class** hetseq.tasks.**LanguageModelingTask**(*args*, *dictionary*) Train a language model, currently support BERT. Args:

args: parsed from command line dictionary: the BPE dictionary for the input of the language model

**EIGHT**

## **DATASET**

- <span id="page-28-1"></span><span id="page-28-0"></span>**class** hetseq.data.h5pyDataset.**BertH5pyData**(*\*args: Any*, *\*\*kwargs: Any*)
- **class** hetseq.data.h5pyDataset.**ConBertH5pyData**(*\*args: Any*, *\*\*kwargs: Any*)
- **class** hetseq.data.mnist\_dataset.**MNISTDataset**(*\*args: Any*, *\*\*kwargs: Any*)

#### **NINE**

#### **MODEL**

<span id="page-30-1"></span><span id="page-30-0"></span>**class** hetseq.bert\_modeling.**BertConfig**(*vocab\_size\_or\_config\_json\_file*, *hidden\_size=768*, *num\_hidden\_layers=12*, *num\_attention\_heads=12*, *intermediate\_size=3072*, *hidden\_act='gelu'*, *hidden\_dropout\_prob=0.1*, *attention\_probs\_dropout\_prob=0.1*, *max\_position\_embeddings=512*, *type\_vocab\_size=2*, *initializer\_range=0.02*) Configuration class to store the configuration of a *BertModel*.

#### **class** hetseq.bert\_modeling.**BertForPreTraining**(*\*args: Any*, *\*\*kwargs: Any*)

BERT model with pre-training heads. This module comprises the BERT model followed by the two pre-training heads:

- the masked language modeling head, and
- the next sentence classification head.

Params: config: a BertConfig class instance with the configuration to build a new model.

#### Inputs:

- *input\_ids*: a torch.LongTensor of shape [batch\_size, sequence\_length] with the word token indices in the vocabulary(see the tokens preprocessing logic in the scripts *extract\_features.py*, *run\_classifier.py* and *run\_squad.py*)
- *token\_type\_ids*: an optional torch.LongTensor of shape [batch\_size, sequence\_length] with the token types indices selected in [0, 1]. Type 0 corresponds to a *sentence A* and type 1 corresponds to a *sentence B* token (see BERT paper for more details).
- *attention\_mask*: an optional torch.LongTensor of shape [batch\_size, sequence\_length] with indices selected in [0, 1]. It's a mask to be used if the input sequence length is smaller than the max input sequence length in the current batch. It's the mask that we typically use for attention when a batch has varying length sentences.
- *masked\_lm\_labels*: optional masked language modeling labels: torch.LongTensor of shape [batch\_size, sequence\_length] with indices selected in  $[-1, 0, \ldots,$  vocab size]. All labels set to  $-1$  are ignored (masked), the loss is only computed for the labels set in  $[0, \ldots, \text{vocab\_size}]$
- *next\_sentence\_label*: optional next sentence classification loss: torch.LongTensor of shape [batch\_size] with indices selected in [0, 1].  $0 \Rightarrow$  next sentence is the continuation,  $1 \Rightarrow$  next sentence is a random sentence.

#### Outputs:

if *masked\_lm\_labels* and *next\_sentence\_label* are not *None*: Outputs the total\_loss which is the sum of the masked language modeling loss and the next sentence classification loss.

if *masked\_lm\_labels* or *next\_sentence\_label* is *None*: Outputs a tuple comprising - the masked language modeling logits of shape [batch\_size, sequence\_length, vocab\_size], and - the next sentence classification logits of shape [batch\_size, 2].

Example usage: ```python # Already been converted into WordPiece token ids input\_ids = torch.LongTensor( $[[31, 51, 99], [15, 5, 0]]$ ) input\_mask = torch.LongTensor( $[[1, 1, 1], [1, 1, 0]]$ ) token\_type\_ids  $=$  torch. LongTensor( $[[0, 0, 1], [0, 1, 0]]$ )

config = BertConfig(vocab\_size\_or\_config\_json\_file=32000, hidden\_size=768, num\_hidden\_layers=12, num\_attention\_heads=12, intermediate\_size=3072)

model = BertForPreTraining(config) masked\_lm\_logits\_scores, seq\_relationship\_logits = model(input\_ids, token\_type\_ids, input\_mask) ```

## **OPTIMIZER**

<span id="page-32-1"></span><span id="page-32-0"></span>**class** hetseq.optim.**Adam**(*\*args: Any*, *\*\*kwargs: Any*)

Implements Adam algorithm. This implementation is modified from torch.optim.Adam based on: *Fixed Weight Decay Regularization in Adam* (see [https://arxiv.org/abs/1711.05101\)](https://arxiv.org/abs/1711.05101) It has been proposed in [Adam: A Method](https://arxiv.org/abs/1412.6980) [for Stochastic Optimization.](https://arxiv.org/abs/1412.6980) Arguments:

#### params (iterable): iterable of parameters to optimize or dicts defining parameter groups

lr (float, optional): learning rate (default: 1e-3) betas (Tuple[float, float], optional): coefficients used for computing

running averages of gradient and its square (default: (0.9, 0.999))

eps (float, optional): term added to the denominator to improve numerical stability (default: 1e-8)

weight\_decay (float, optional): weight decay (L2 penalty) (default: 0) amsgrad (boolean, optional): whether to use the AMSGrad variant of this

algorithm from the paper [On the Convergence of Adam and Beyond](https://openreview.net/forum?id=ryQu7f-RZ)

#### **class** hetseq.optim.**Adadelta**(*\*args: Any*, *\*\*kwargs: Any*)

Implements Adadelta algorithm. It has been proposed in [ADADELTA: An Adaptive Learning Rate Method.](https://arxiv.org/abs/1212.5701) Arguments:

- params (iterable): iterable of parameters to optimize or dicts defining parameter groups
- rho (float, optional): coefficient used for computing a running average of squared gradients (default: 0.9)
- eps (float, optional): term added to the denominator to improve numerical stability (default: 1e-6)
- lr (float, optional): coefficient that scale delta before it is applied to the parameters (default: 1.0)

weight decay (float, optional): weight decay (L2 penalty) (default: 0)

## **ELEVEN**

## **LEARNING RATE SCHEDULER**

<span id="page-34-1"></span><span id="page-34-0"></span>**class** hetseq.lr\_scheduler.**PolynomialDecayScheduler**(*args*, *optimizer*) Decay the LR on a fixed schedule.

## **TWELVE**

### **METERS**

<span id="page-36-1"></span><span id="page-36-0"></span>**class** hetseq.meters.**AverageMeter** Computes and stores the average and current value

**class** hetseq.meters.**TimeMeter**(*init=0*) Computes the average occurrence of some event per second

**class** hetseq.meters.**StopwatchMeter** Computes the sum/avg duration of some event in seconds

### **THIRTEEN**

## **PROGRESS\_BAR**

- <span id="page-38-1"></span><span id="page-38-0"></span>**class** hetseq.progress\_bar.**progress\_bar**(*iterable*, *epoch=None*, *prefix=None*) Abstract class for progress bars.
- **class** hetseq.progress\_bar.**noop\_progress\_bar**(*iterable*, *epoch=None*, *prefix=None*) No logging.

**class** hetseq.progress\_bar.**simple\_progress\_bar**(*iterable*, *epoch=None*, *prefix=None*, *log\_interval=1000*)

A minimal logger for non-TTY environments.

### **FOURTEEN**

## **COPYRIGHT**

<span id="page-40-0"></span>HetSeq: Distributed GPU Training on Heterogeneous Infrastructure.

Yifan Ding, Nicholas Botzer, Tim Weninger (2020).

[Project Web](https://hetseq.readthedocs.io) and [Project GitHub](https://github.com/yifding/hetseq)

[@Weninger Lab,](https://www3.nd.edu/~tweninge/) Department of Computer Science & Engineering, University of Notre Dame.

## **FIFTEEN**

## **CONTACT**

<span id="page-42-0"></span>Welcome to contact us if any question.

[Yifan Ding:](https://github.com/yifding) [yding4@nd.edu](mailto:yding4@nd.edu)

Tim Weninger: [tweninge@nd.edu](mailto:tweninge@nd.edu)

## **SIXTEEN**

## **INDICES AND TABLES**

<span id="page-44-0"></span>• genindex

• search

#### **INDEX**

## <span id="page-46-0"></span>A

Adadelta (*class in hetseq.optim*), [29](#page-32-1) Adam (*class in hetseq.optim*), [29](#page-32-1) AverageMeter (*class in hetseq.meters*), [33](#page-36-1)

## B

BertConfig (*class in hetseq.bert\_modeling*), [27](#page-30-1) BertForPreTraining (*class in hetseq.bert\_modeling*), [27](#page-30-1) BertH5pyData (*class in hetseq.data.h5pyDataset*), [25](#page-28-1)

## $\mathcal{C}$

ConBertH5pyData (*class in hetseq.data.h5pyDataset*), [25](#page-28-1)

## L

LanguageModelingTask (*class in hetseq.tasks*), [23](#page-26-1)

## M

MNISTDataset (*class in hetseq.data.mnist\_dataset*), [25](#page-28-1)

### N

noop\_progress\_bar (*class in hetseq.progress\_bar*), [35](#page-38-1)

## P

PolynomialDecayScheduler (*class in hetseq.lr\_scheduler*), [31](#page-34-1) progress\_bar (*class in hetseq.progress\_bar*), [35](#page-38-1)

## S

simple\_progress\_bar (*class in hetseq.progress\_bar*), [35](#page-38-1) StopwatchMeter (*class in hetseq.meters*), [33](#page-36-1)

### T

Task (*class in hetseq.tasks*), [23](#page-26-1) TimeMeter (*class in hetseq.meters*), [33](#page-36-1)